## Absolute OpenBSD, 2nd edition

## Unix for the Practical Paranoid

by Michael W. Lucas

errata updated to print 2

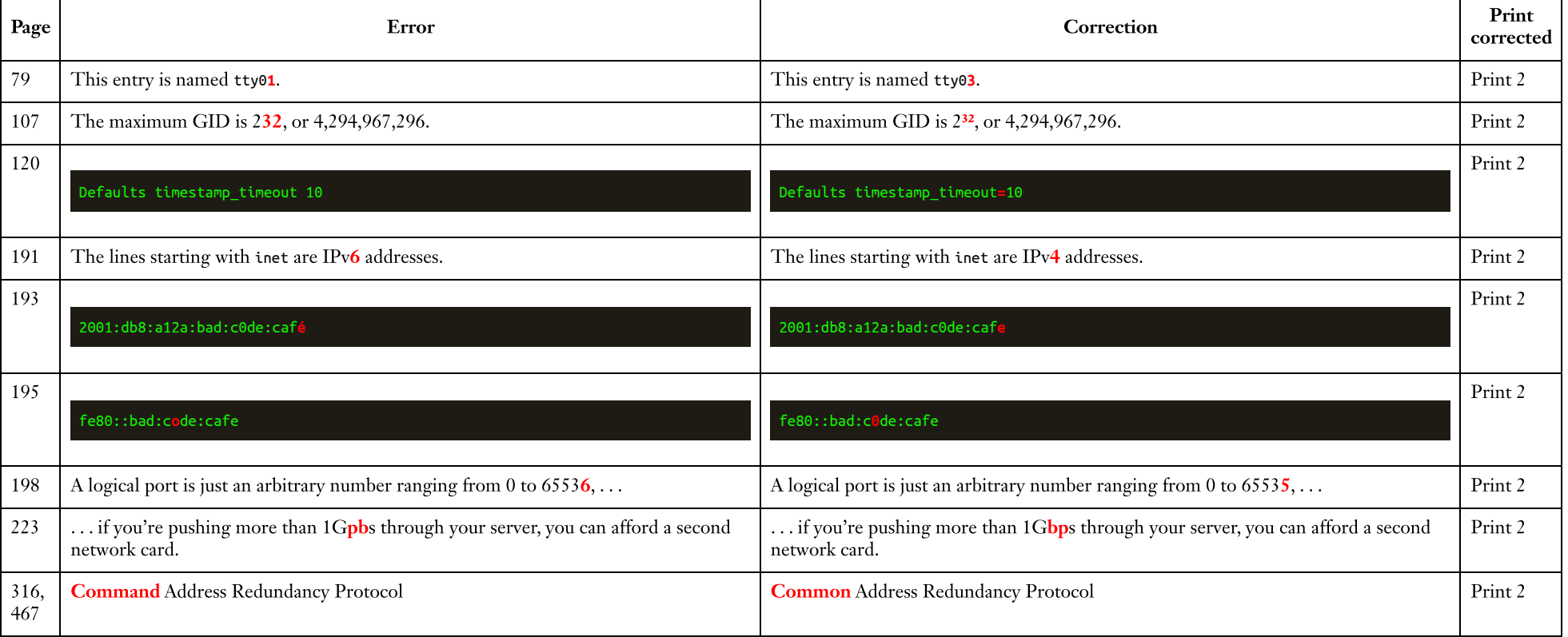